### **Desktop Configuration**

S2S Grants site: http://s2sgrants.research.ucla.edu

To successfully log in and use S2S Grants (previously referred to as Cayuse), the vendor recommends a fairly recent computer configuration. Recommended configurations are shown below. You may also need to configure a few items in your current browser or perhaps even install a new browser.

### **Computer – Recommended System**

The following computer specifications are recommended to successfully use S2S Grants. While you may attempt to use the system with a computer that does not meet these requirements, the vendor is unable to provide any assurances regarding system performance or functionality for older computer systems.

#### **PC-compatible computer**

- Processor: 2.5GHz Pentium 4 or equivalent; or 2.0 GHz Core 2 Duo or equivalent
- Operating system: Windows XP SP2 (recommended) or Windows Vista Business/Ultimate
- RAM: 1GB or more, if running Windows XP; 2GB or more, if running Windows Vista
- Microsoft Office 2003 (recommended) or Microsoft Office 2007

#### **Apple Macintosh**

- Processor: any Macintosh released within the last 36 months
- Operating system: Mac OS X 10.3 or later
- RAM: 1.5GB or more
- Microsoft Word 2004

#### **Browsers**

Upon navigating to the S2S Grants site for the first time, your browser may prompt you to accept (or decline) a certificate, verifying the authenticity of the S2S Grants server. You can choose to view the certificates details, if you like. Accept the certificate permanently, and you will proceed to the login screen.

The supported browsers are:

- Internet Explorer 6 SP 2 (Windows)
- Internet Explorer 7 (Windows)
- FireFox 2.0.0.3 (Windows and OS X) \*Note: FireFox Version 3.0 is not currently supported by or compatible with the version of S2S Grants that UCLA is using. Safari is **NOT** supported at all.

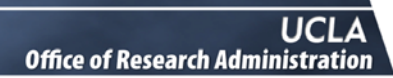

### **Configuration**

**2S Grants** 

Here are the main configuration items for your browser:

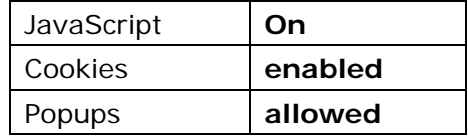

Cookies and Popups can be configured on a site-by-site basis. Some detailed instructions for configuring these options follow.

#### **Firefox 2.0**

Go to **Tools: Options** and click on the **Privacy** tab. Either check the box **Accept cookies from sites** or click on the **Exceptions** button and enter the S2S Grants URL (http://s2sgrants.research.ucla.edu).

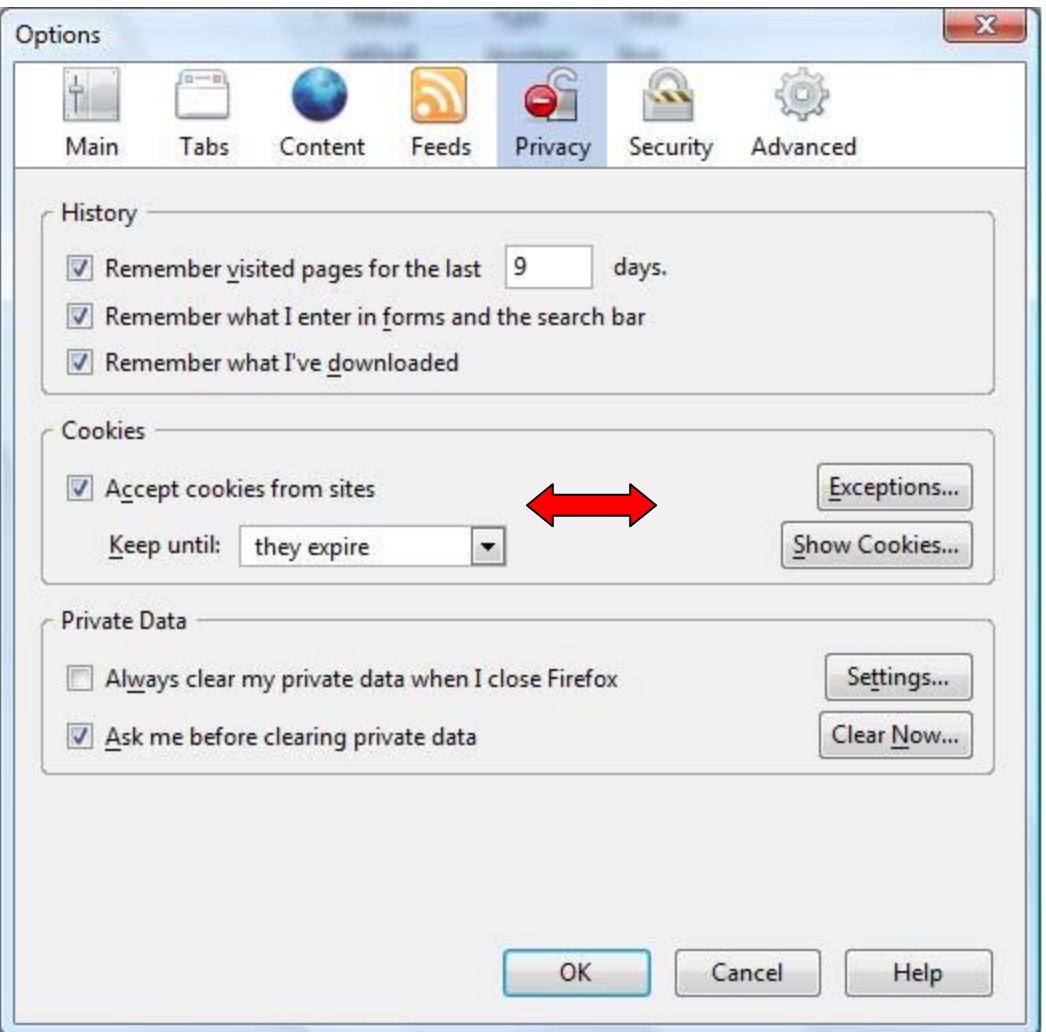

Now click on the Content tab and either un-check **Block Popup Windows** or click on **Exceptions** and enter the S2S Grants URL (http://s2sgrants.research.ucla.edu). Also check the **Enable JavaScript** box.

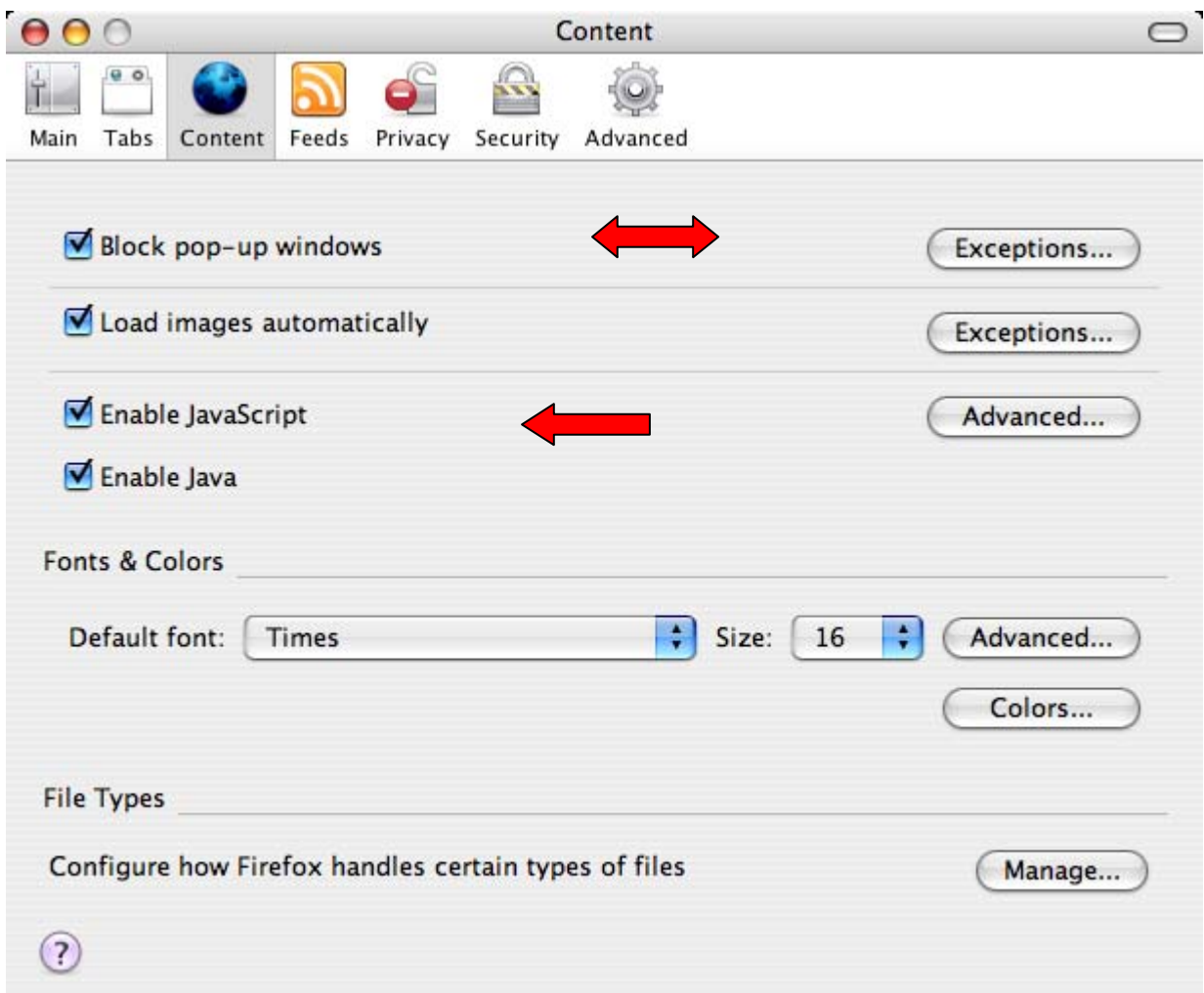

S2S Grants also depends on an override of the default value for the *Enable JavaScript Advanced* setting **Raise or lower windows**. The installation default value is **unchecked**. S2S Grants depends on the value **checked**.

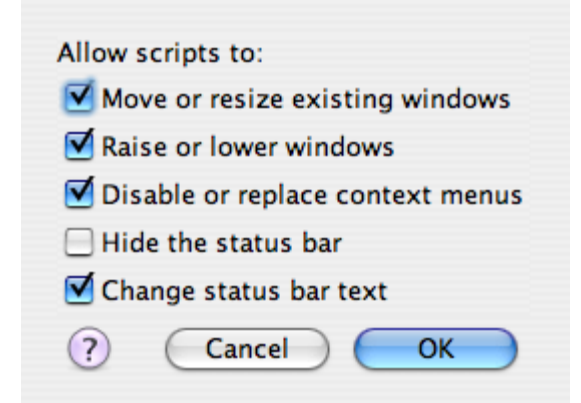

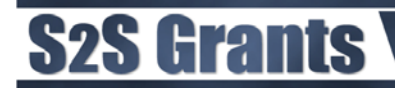

Alternatively, type **about:config** in the address input, then:

click **Go,**  type **flip** in Filter input, toggle value to **true**, close tab or window.

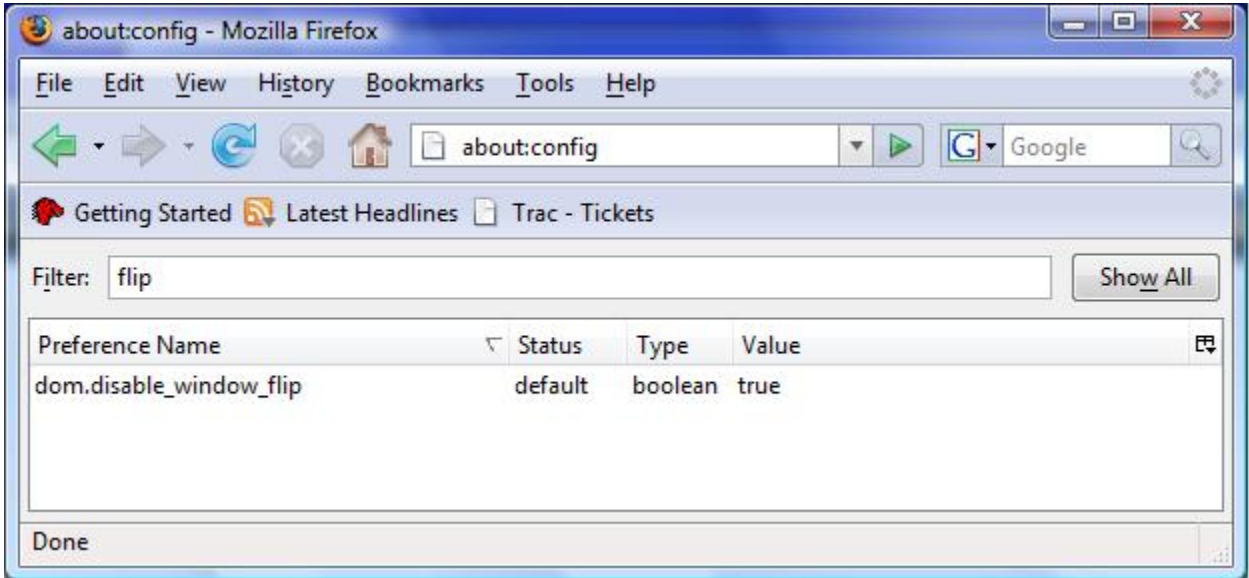

You may get a dialog from FireFox about JavaScript that looks like this:

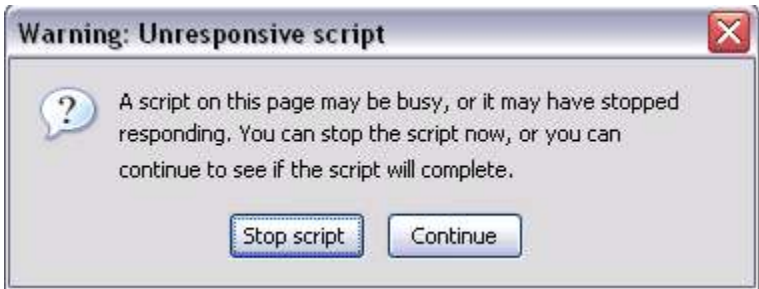

You should generally press **Continue**, but to avoid this message, you should preemptively increase the timeout to  $~50$  seconds. To do this:

- 1. Type **about:config** into the address bar
- 2. Type **dom.max\_script\_run\_time** into the filter
- 3. double-click on the listed entry
- 4. Change the value to 60.

### **S2S Grants**

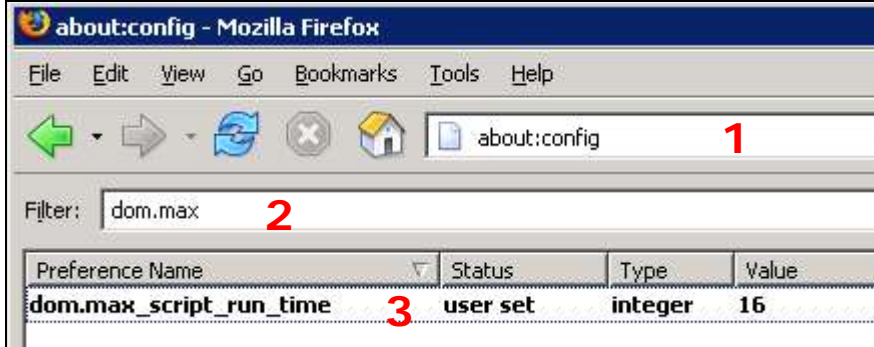

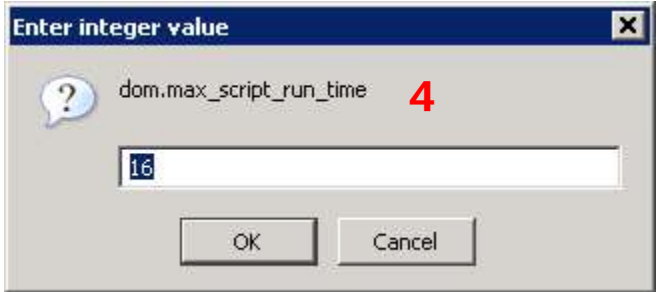

#### **Internet Explorer 6.x**

For IE, click on **Tools: Internet Options** and the **Privacy** tab. Use the **Sites** button to add the S2S Grants URL (http://s2sgrants.research.ucla.edu) to the list of sites allowed to set cookies. If you are blocking pop-ups then use the **Settings** button to add S2S Grants to the list of sites that are allowed to use pop-ups.

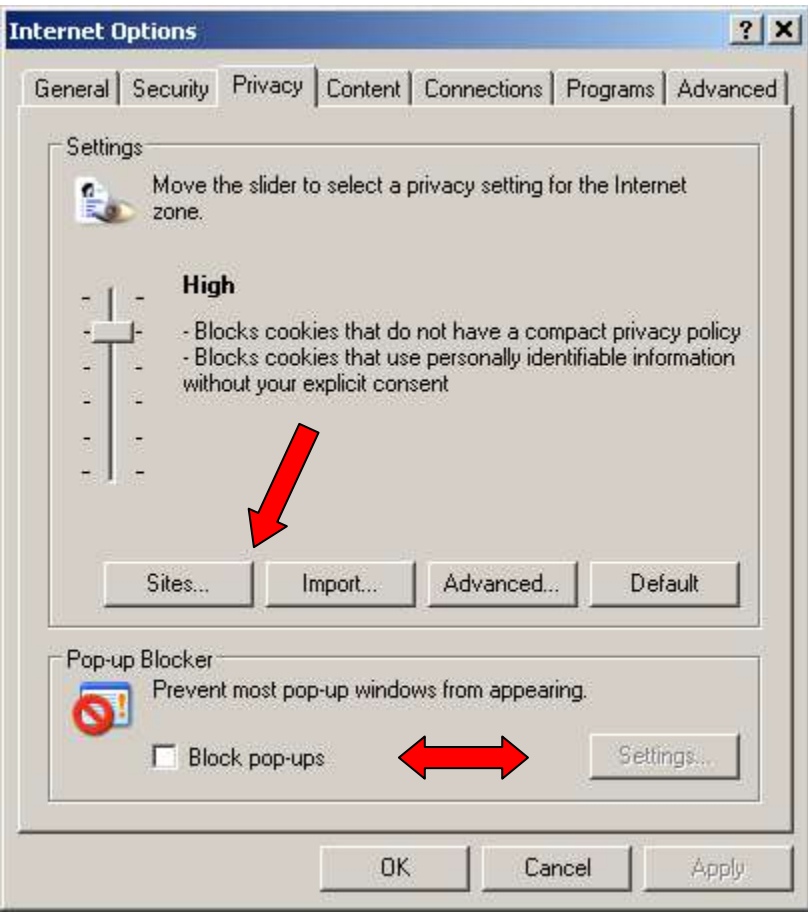

#### **Internet Explorer 7.x**

For IE 7, click on **Tools: Internet Options** and the **Privacy** tab. Use the **Sites** button to add the S2S Grants URL (http://s2sgrants.research.ucla.edu) to the list of sites allowed to set cookies. If you are blocking pop-ups then use the **Settings** button to add S2S Grants to the list of sites that are allowed to use pop-ups.

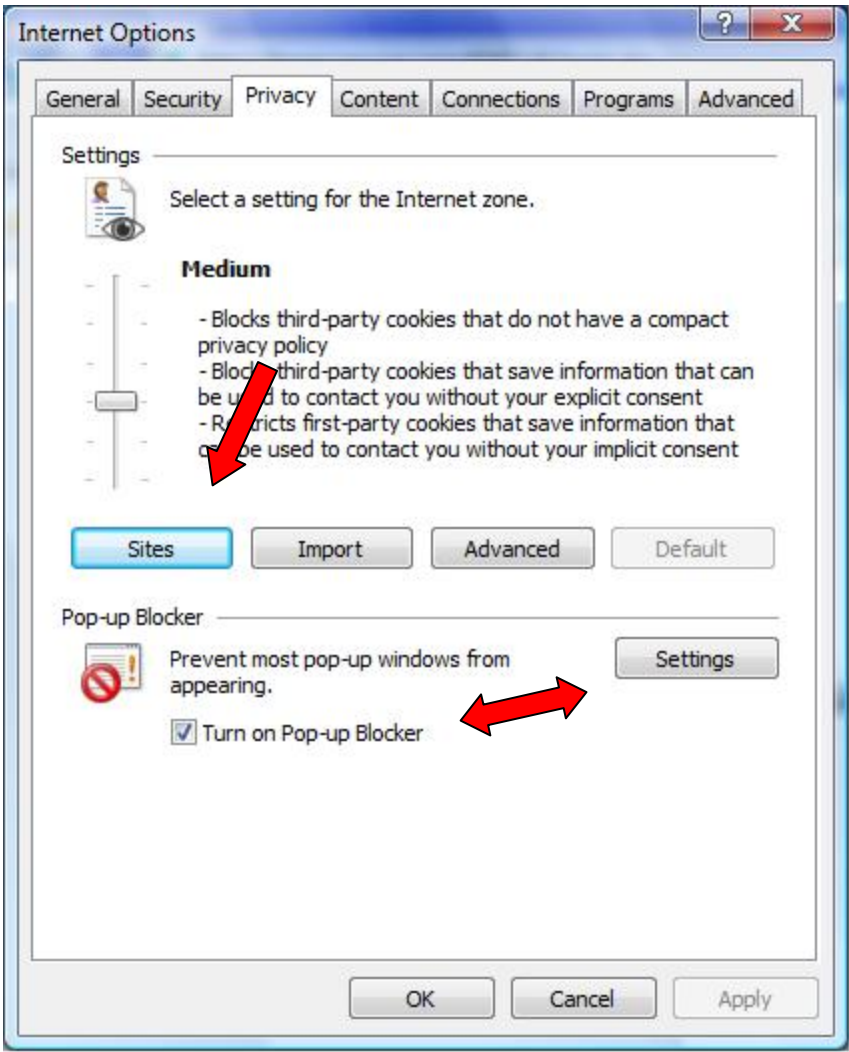